【実行計画の最適化方針】

テーブル結合の最適順序

- ヒント句指定の Select 文の書き方
	- ・表結合時の結合方法とレコード絞り込みの検索条件合わせた索引 の指定の方法
	- ・実行計画の Operation 処理順序

求めたいレコードの select 条件(ヒント句なし)

Select location\_name, from employees e, departments d location l where e. salary  $> 10000$  and d. department\_name = 'Finance' and e. department\_id = d. department\_id and d. location\_id = l. location\_id

> ―――― ヒント句の指定方法 ―――― /\*+ ヒント内容 \*/

――――――――――――――――――

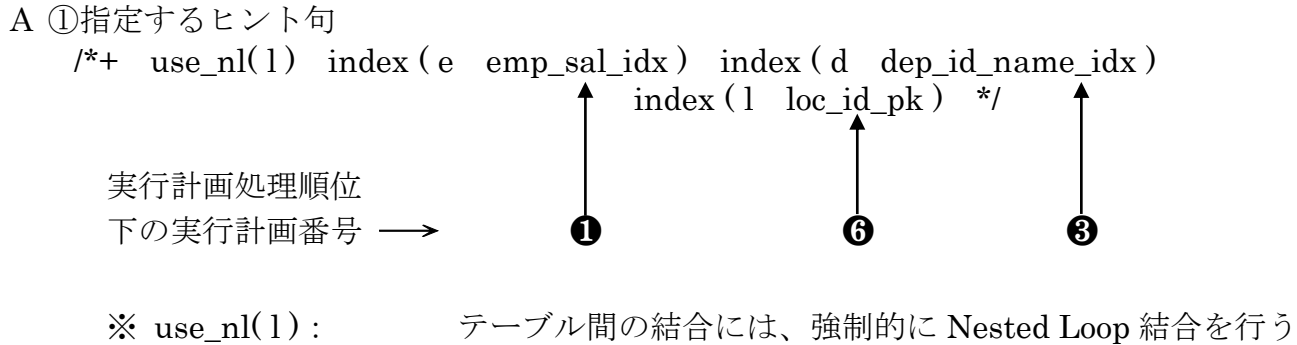

- emp\_sal\_idx: e (emp) 表の saraly 列に対するインデックス dep id name idx : d (department) 表に対する department id 列と department\_name 列がキー構成の複合インデックス loc\_id\_pk: l(location)表の id 列を構成にした主キー
- A ② 実行計画の確認

explain plan for 文を使って、SQL 文の実行計画を検証する

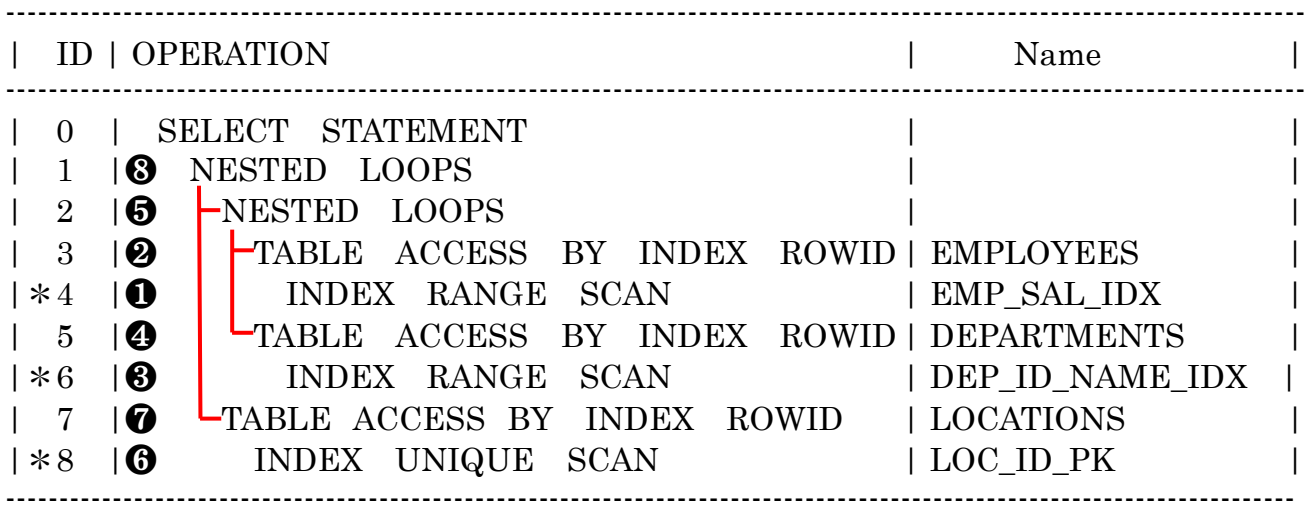

 $4 - \text{access}$  ("E"."SALARY" > 10000)

6 – access( "E"."DEPARTMENT\_ID" = "D"."DEPARTMENT\_ID" AND "D"." DEPARTMENT\_NAME" =  $'$ France' )

 $8 - \text{access}$  ("D"."LOCATION\_ID" = "L"."LOCATION\_ID")

A ③検索結合順序の説明

- 1. e. emp\_sal\_idx を使って e. salary > 10000 を検索する
- 2. 1.の結果の表の e. department id に対して、d. dep\_id\_name\_idx を使って e. department\_id = d. department\_id and d. department\_name = 'Finance' を検索する
- 3. 2.の結果の表の d. location\_id に対して、1. LOC\_ID\_PK を使って d. location\_id = l. location\_id を条件として結合する

A ④ アクセス・ブロック数の確認

autotrace を使って、Select 文の実行する

69 consistent gets (アクセスしたブロック数(バッファ文+ディスク I/O 文))

## B ①指定するヒント句  $/*+$  use\_nl(1) index (e emp\_deptid\_sal\_idx) index (d dep\_name\_idx) index  $(1 \text{ loc_id } pk)$  \*/ 実行計画処理順位 下の実行計画番号 → 6 インデックスをヒント句に書いた場合、実行計画でのテーブルの結合順は、 オプティマイザがインデクスに基づき、最適順を解析して決定する ※ use\_nl(1): テーブル間の結合には、強制的に Nested Loop 結合を行う

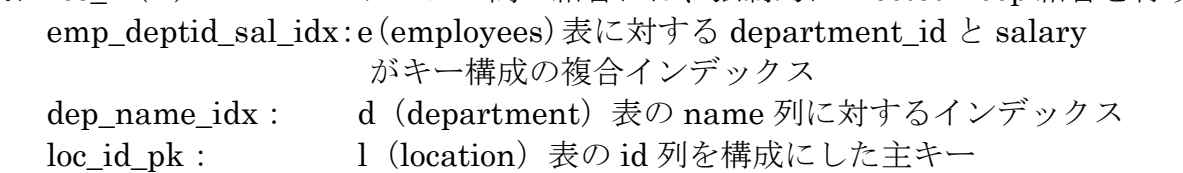

B ②実行計画の確認

explain plan for 文を使って、SQL 文の実行計画を検証する

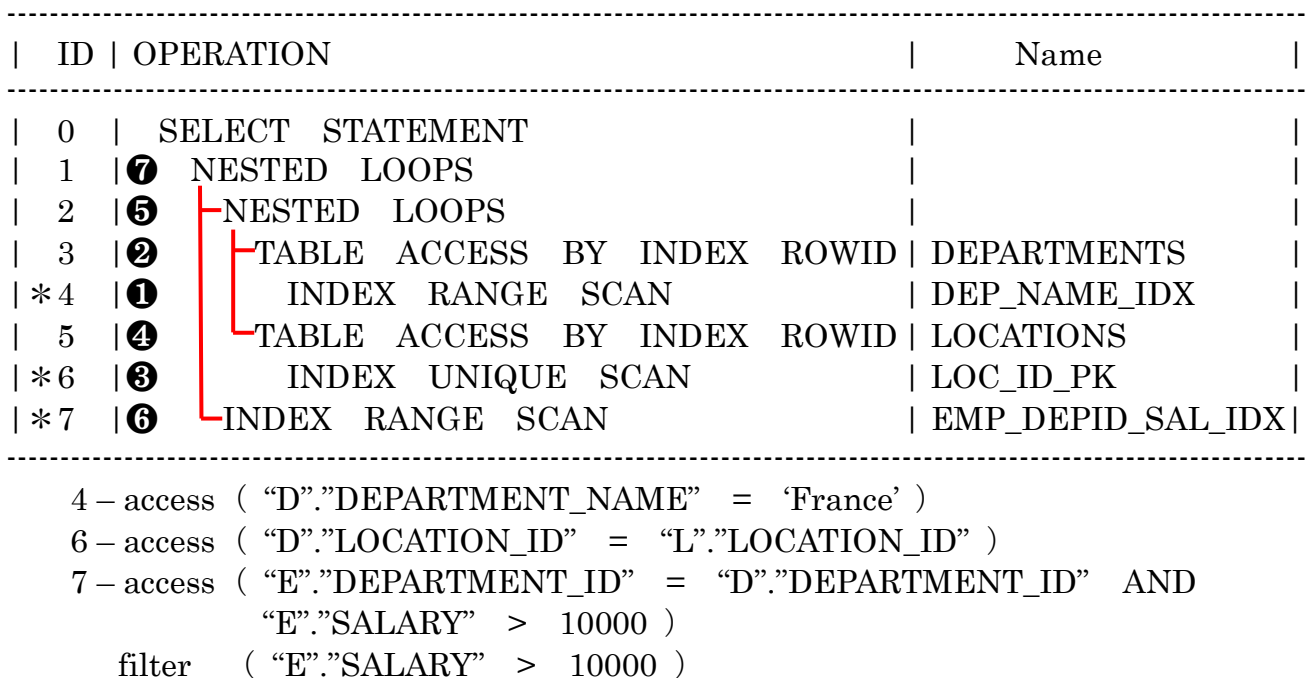

- B ③検索結合順序の説明
	- 1. d. dep\_name\_idx を使って d. department\_name = 'Finance' を検索する
	- 2. 1.の結果の表の d. location\_id に対して、1. LOC\_ID\_PK を使って、d. location\_id = l. location\_id を条件として結合する
	- 3. 2.の結果の表の d. department\_id 列に対して、e. emp\_deptid\_sal\_idx を使って e. department\_id = d. department\_id and e. salary > 10000 を検索し表 を結合する
- B ④アクセス・ブロック数の確認

autotrace を使って、Select 文の実行

- 8 consistent gets (アクセスしたブロック数(バッファ文+ディスク I/O 文))
- よって、「B の方が、効率が良い」と言える

## 【効率がよいテーブルの結合順序】

件数が少ない表を結合順序の前方(先処理)に持ってくる すなわち、結合方法センテンスの配下に並ぶ2つのテーブル名の上の段-

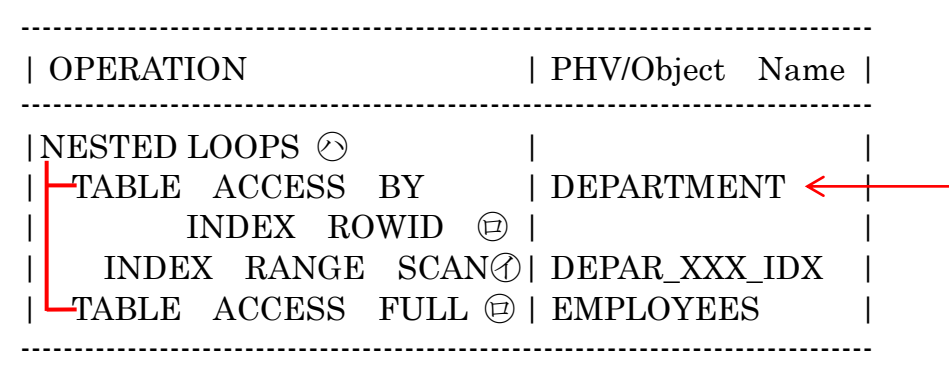

―――― ヒント句の指定方法 ―――― /\*+ ヒント内容 \*/

> 最初に、テーブル間の結合方法を指定 次に、

――――――――――――――――――

- ㋐ 使用するテーブルのインデックスを指定 (指定できるのは、どのインデックスを使うかの指示のみで、実行計画で使う優先 順位は指定できない) この場合のテーブル間の結合順序は、Oracle のオプティマイザが自動で最適順 を判断する
- ㋑ 使用するテーブル名を指定 この場合のテーブル間の結合順序は、左側の記述が先に実行されるように実行計 画が作成される)

実際の実行計画のテーブル結合順は、実行順序の小さい番号から行われていく

## 【ヒント句指定の Select 文の書き方】

- Select /\*+ use\_nl(l) index( テーブル名 1 インデックス 1 ) index( テーブル名 2 インデックス 2) ・・・・ \*/ From ・・・ Where 検索条件 ;
	- ※ インデックス名を省略した場合には、Oracle が最も有効なインデックスを選択して 処理を行う

## 例

Select  $/*+$  index( flagtest flagtest\_idx ) \*/ From flagtest Where  $key = 'Y'$  ;